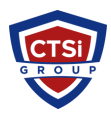

[Knowledgebase](https://support.thinkcritical.com/kb) > [Microsoft Windows](https://support.thinkcritical.com/kb/microsoft-windows) > [Windows 7 - Allow unsigned drivers](https://support.thinkcritical.com/kb/articles/windows-7-allow-unsigned-drivers)

Windows 7 - Allow unsigned drivers Support Team - 2024-12-30 - [Comments \(0\)](#page--1-0) - [Microsoft Windows](https://support.thinkcritical.com/kb/microsoft-windows) From the command prompt: To ENABLE:

c:>bcdedit /set nointegritychecks ON

to DISABLE:

c:>bcdedit /set nointegritychecks OFF

Tags [Unsigned Driver](https://support.thinkcritical.com/search/labels/all/Unsigned%20Driver) [Windows 7](https://support.thinkcritical.com/search/labels/all/Windows%207) [Windows 7 Unsigned Driver](https://support.thinkcritical.com/search/labels/all/Windows%207%20Unsigned%20Driver) [Windows Driver](https://support.thinkcritical.com/search/labels/all/Windows%20Driver) [Windows Unsigned](https://support.thinkcritical.com/search/labels/all/Windows%20Unsigned)